# **Subject**

In this tutorial, we show how to use the **FORWARD ENTRY REGRESSION** component: it performs a multiple linear regression with a forward variable selection based on partial correlation.

## **Dataset**

We use CRIME\_DATASET\_FROM\_DASL.XL from the DASL website1. It contains various characteristics of 47 states of USA. We want to explain the criminality from unemployment, education level, …

## **Forward Selection for Regression**

## Import the dataset

We build a new diagram and import the dataset with the FILE / NEW menu.

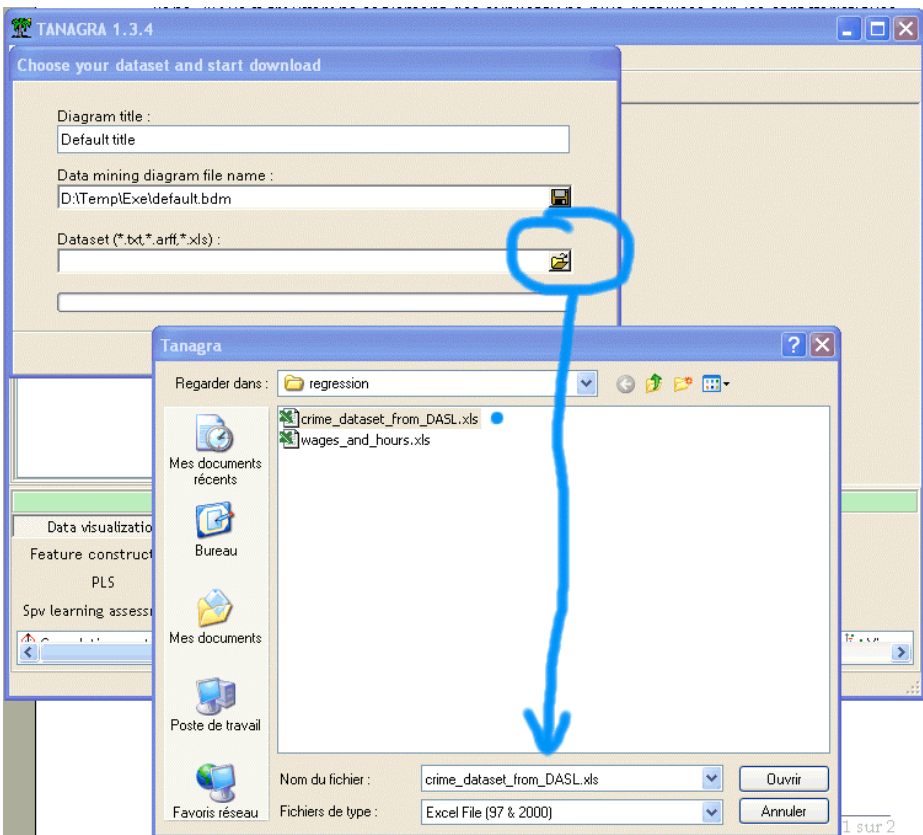

-

<sup>1</sup> http://lib.stat.cmu.edu/DASL/Stories/USCrime.html

### Linear multiple regression

First, we want to perform a regression with the whole variables. We add a DEFINE STATUS component in the diagram and set CRIME RATE as TARGET, and the other variables as INPUT. We add the LINEAR MULTIPLE REGRESSION component.

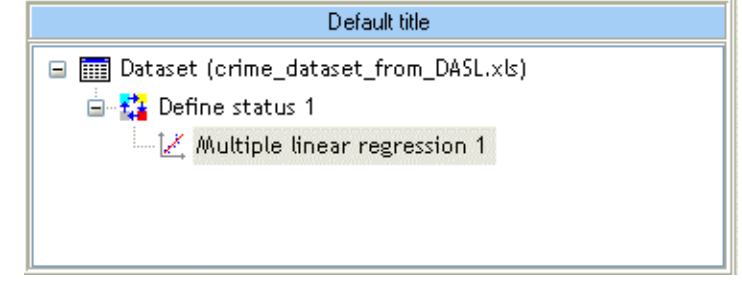

We obtain the following results.

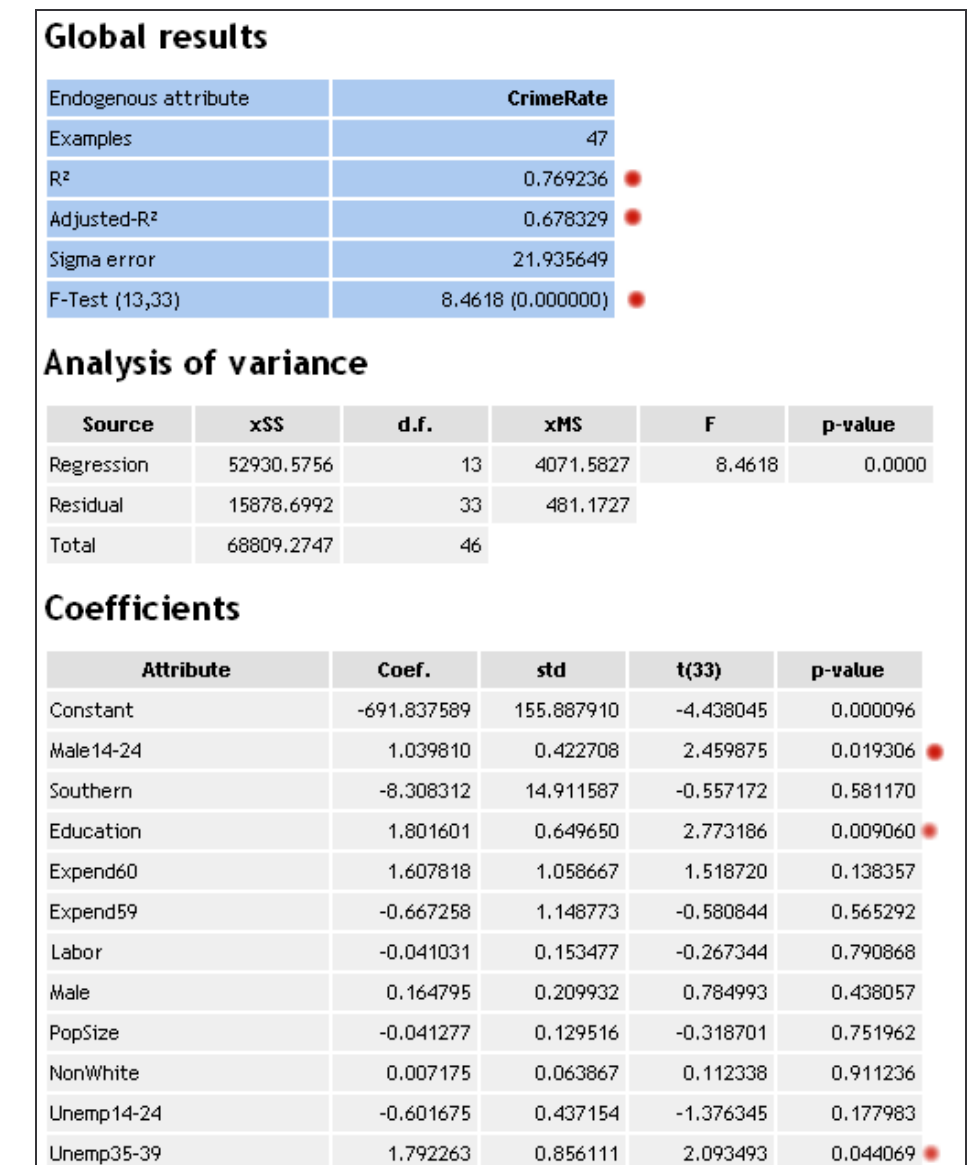

0.137358

0.792933

0.105830

0.235085

1.297913

3.372959

Famincome

IncUnderMed

0.203316

 $0.001913$ 

The results seem encouraging  $R^2$  = 0.77  $-$  and 4 variables are significant  $-$  p-value lower than 0.05: MALE14-24, EDUCATION, UNEMP35-39, and INCUNDERMED.

## Regression with the significant exogenous variables

We want to perform a new regression with only the significant variables. We add a DEFINE STATUS component and set as INPUT the significant variables above, TARGET is always CRIMERATE. We add a new REGRESSION component.

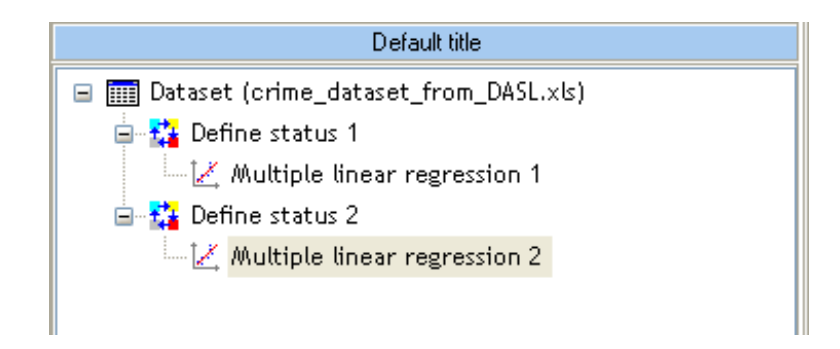

The results are particularly disappointing!

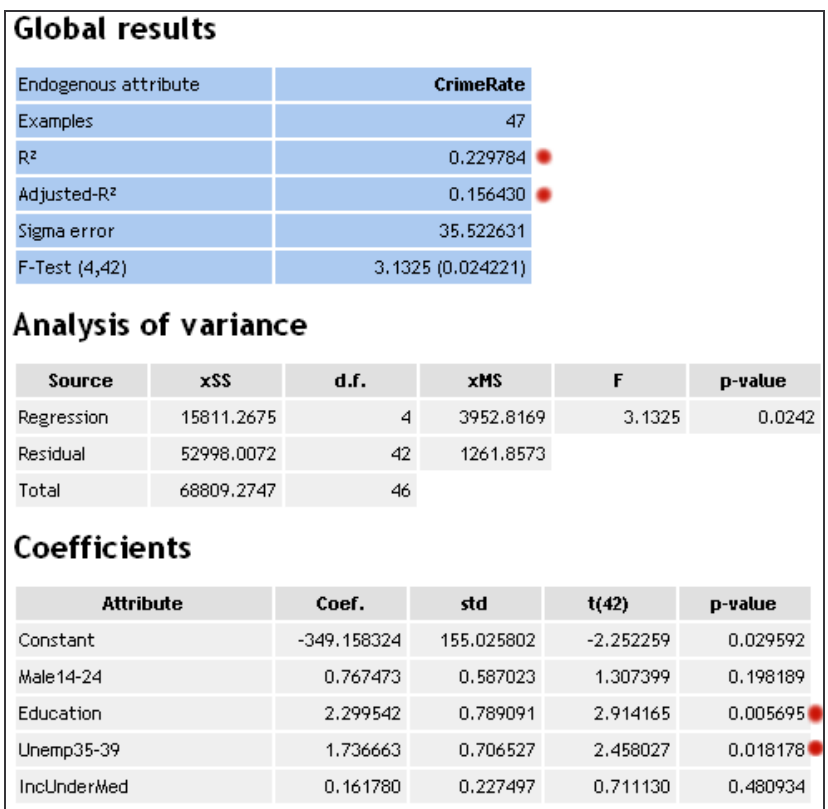

Explained variance is significantly lower and only two variables seems relevant: EDUCATION andUNEMP35-39. These results are not at all coherent with what we saw previously.

#### Correlation between the exogenous variables

We suspect a problem of colinearity between the exogenous variables. In order to check that, we add the LINEAR CORREALTION in the diagram and we set the following parameters.

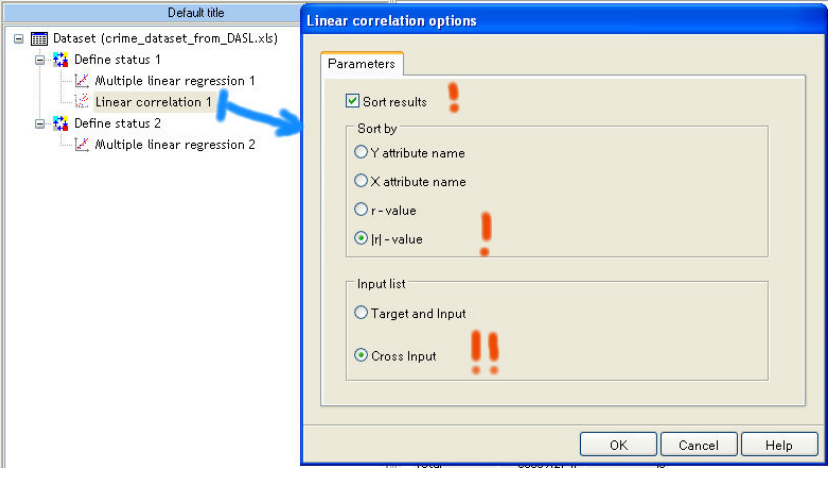

We see that several variables are highly correlated. In some cases, the square of the correlation coefficient is higher than the R² of the regression.

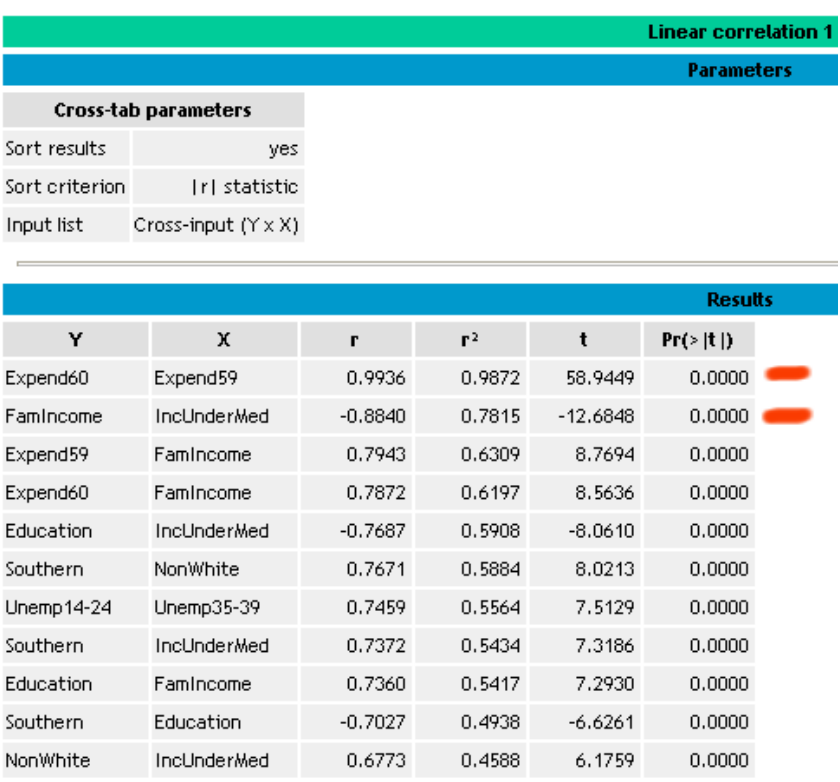

#### Forward selection for regression

There are various solutions for colinearity problem in the regression. The FORWARD ENTRY REGRESSION performs a forward selection of variables using the partial correlation measurements.

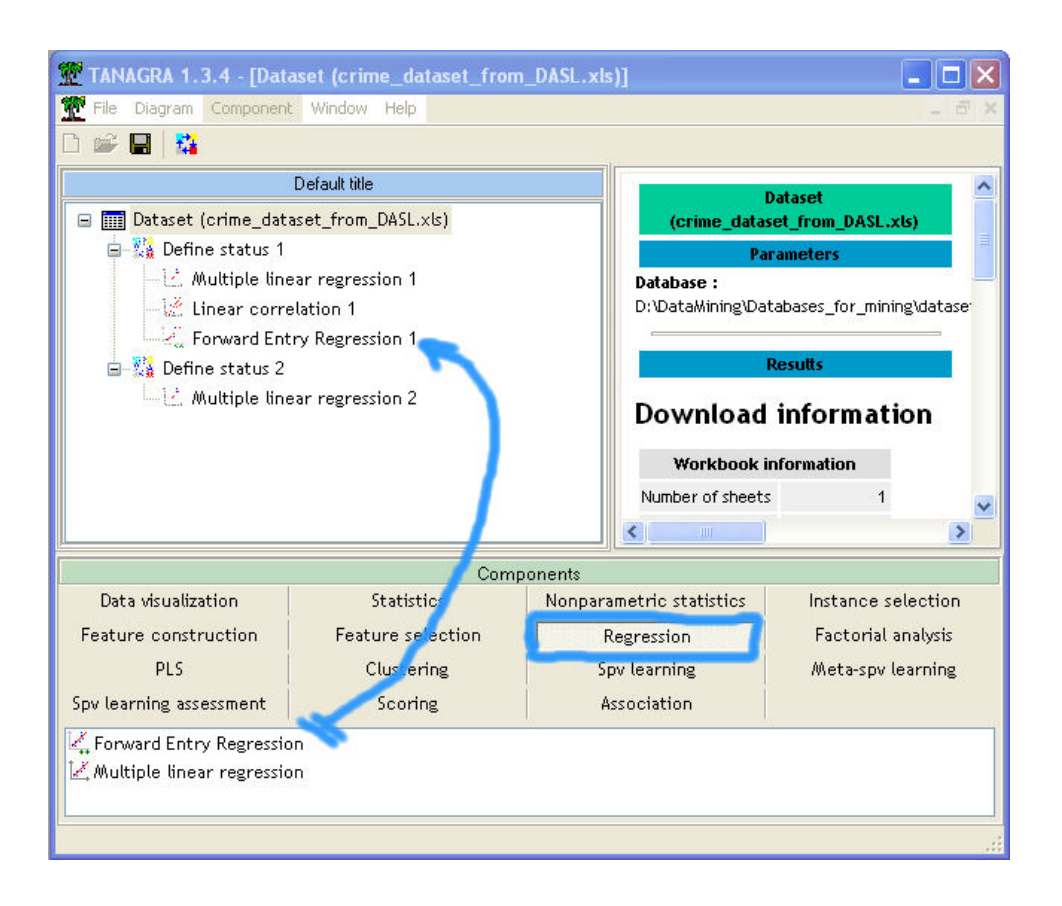

The quality of the regression with 5 variables is close to the first regression with the whole dataset: irrelevant variables are rejected.

| Giobal results          |            |                    |                  |             |          |
|-------------------------|------------|--------------------|------------------|-------------|----------|
| Endogenous attribute    |            |                    | <b>CrimeRate</b> |             |          |
| Examples                |            |                    | 47               |             |          |
| R <sup>2</sup>          |            | 0.729635           |                  |             |          |
| Adjusted-R <sup>2</sup> |            | 0.696663           |                  |             |          |
| Sigma error             |            | 21.301348          |                  |             |          |
| F-Test (5,41)           |            | 22.1293 (0.000000) |                  |             |          |
| Analysis of variance    |            |                    |                  |             |          |
| Source                  | xSS        | d.f.               | <b>XMS</b>       | F           | p-value  |
| Regression              | 50205.6311 | 5                  | 10041.1262       | 22.1293     | 0.0000   |
| Residual                | 18603.6437 | 41                 | 453.7474         |             |          |
| Total                   | 68809.2747 | 46                 |                  |             |          |
| Coefficients            |            |                    |                  |             |          |
| <b>Attribute</b>        |            | Coef.              | std              | t(41)       | p-value  |
| Constant                |            | -524.374333        | 95.115565        | $-5.513023$ | 0.000002 |
| Expend60                |            | 1.233122           | 0.141635         | 8.706359    | 0.000000 |
| IncUnderMed             |            | 0.634926           | 0.146846         | 4.323752    | 0.000096 |
| Education               |            | 2.030773           | 0.474189         | 4.282623    | 0.000109 |
| Male 14-24              |            | 1.019822           | 0.353203         | 2.887356    | 0.006175 |
| Unemp35-39              |            | 0.913608           | 0.434092         | 2.104642    | 0.041496 |

Below, TANAGRA shows the detailed results and the steps of the computation.

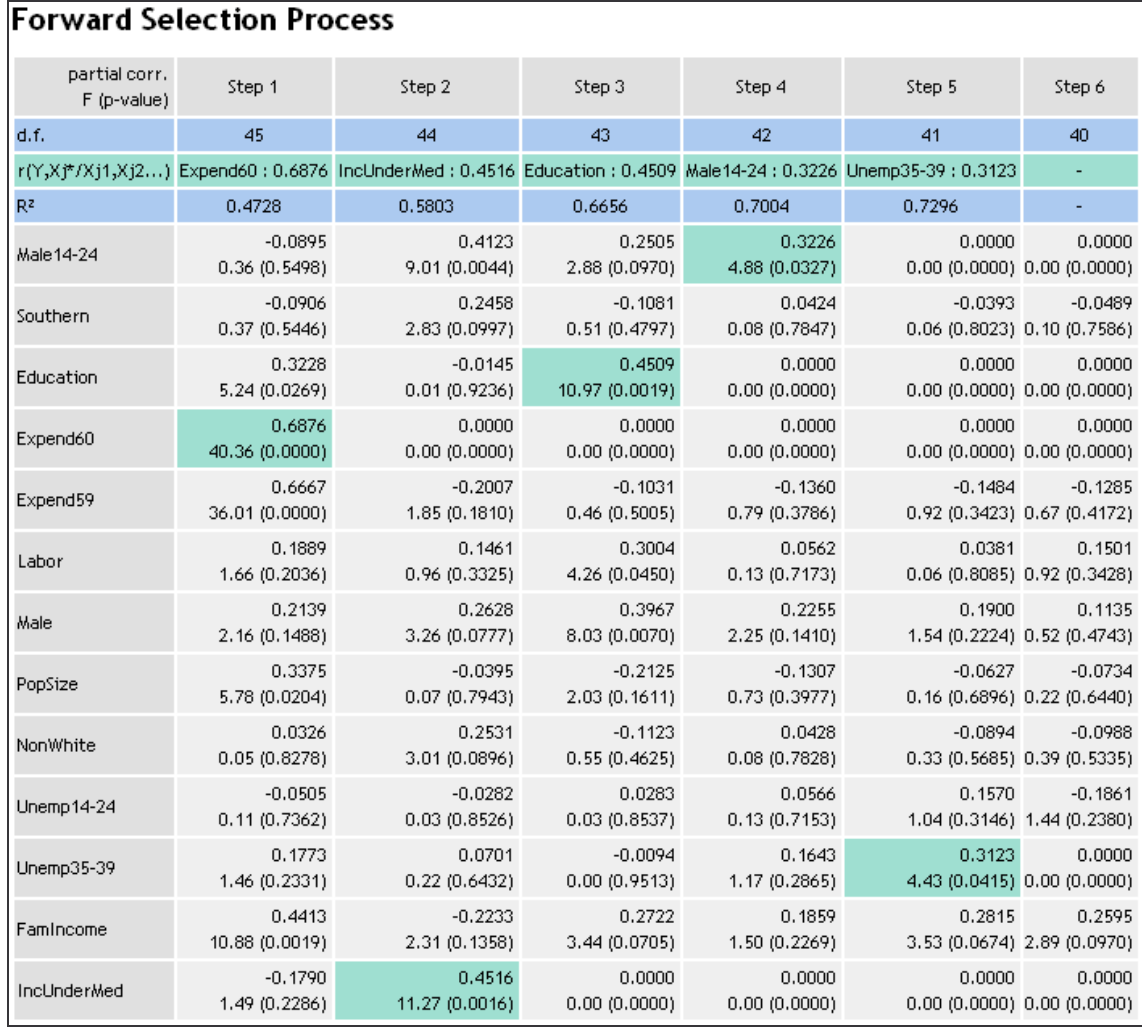

Tutorial

Forward Selection for Regression R.R.

At the first step, EXPEND60 is the most correlated with the endogenous variable ( $r = 0.6876$ ). With the t of Student (the Fisher's F is the square of the Student's t), we see that this correlation is significant (at the significance level of 0.05).

At the second step, we compute the correlation between the endogenous the resulting variables, by removing the information given by EXPEND60: this is a partial correlation. We see that INCUNDERMED is the most correlated with the endogenous and it is highly significant (the degree of freedom of the test has been modified!).

We continue the process until we cannot introduce anymore a new variable: we obtain 5 relevant variables.

On the DASL website, the authors propose the same regression - http://lib.stat.cmu.edu/DASL/Stories/USCrime.html.

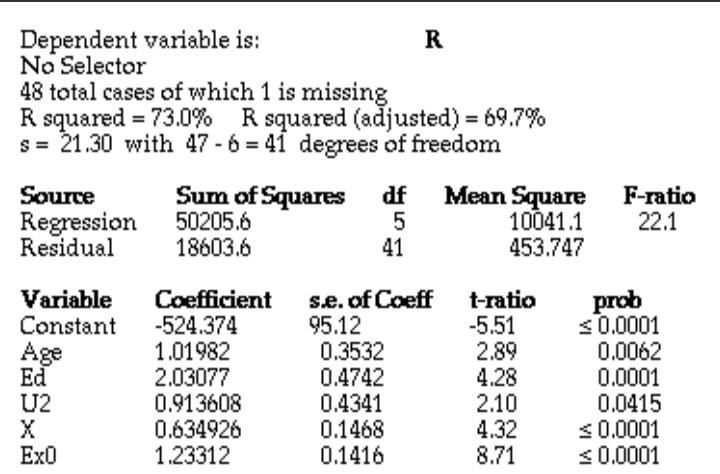

### Normality test

The regression component produces two variables: the prediction and the residuals. In order to check the validity of the regression, it is possible to test the normality of the residuals.

We add a new DEFINE STATUS in the diagram and set the variable ERR\_PRED\_LMREG\_2 as INPUT.

#### Tutorial Forward Selection for Regression R.R.

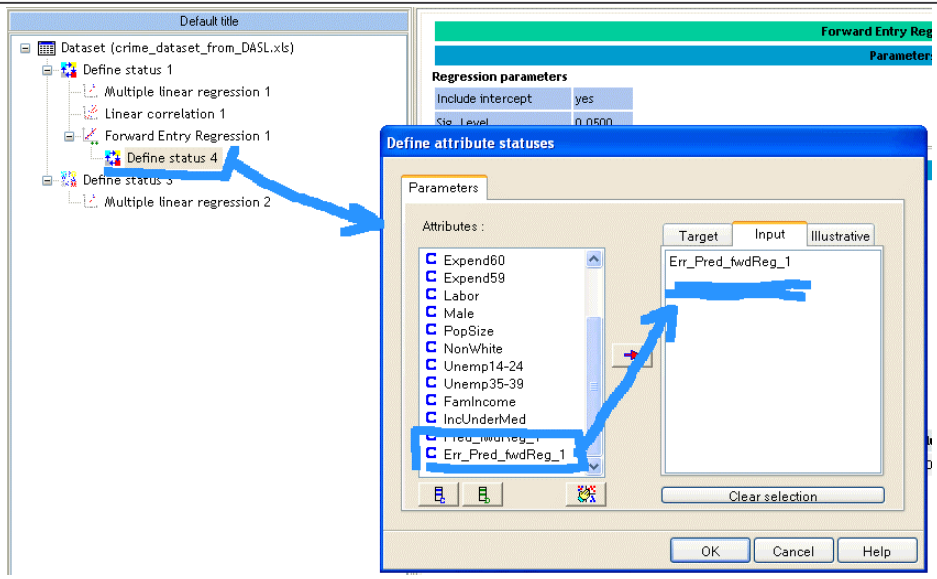

We add the NORMALITY TEST component. At the significance level of 5%, we see that the observed residuals are compatible with the assumption of normality.

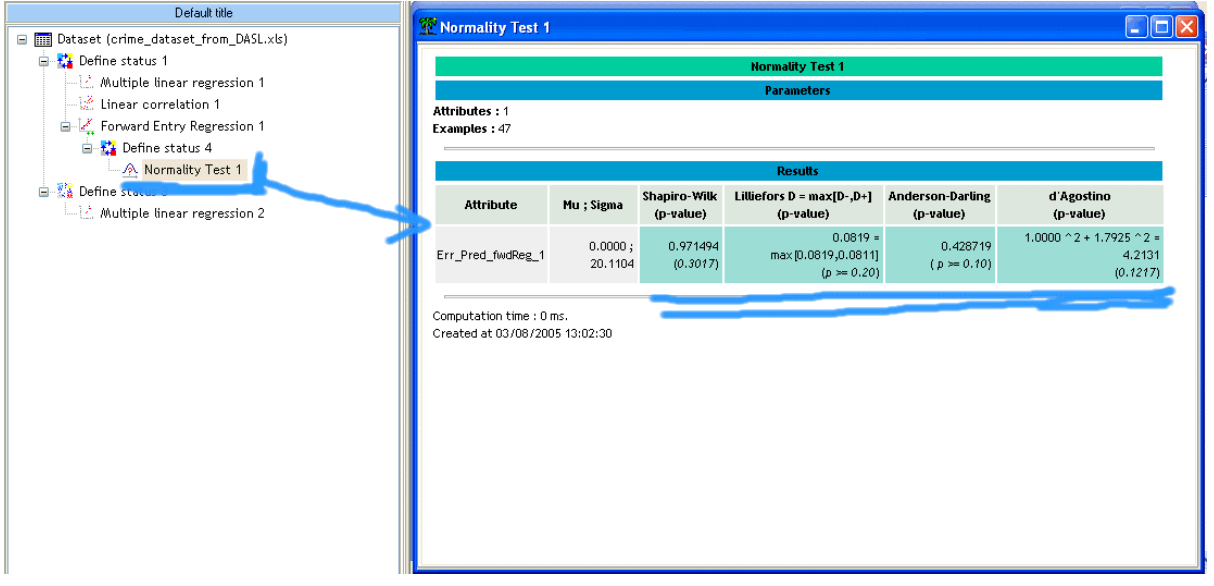